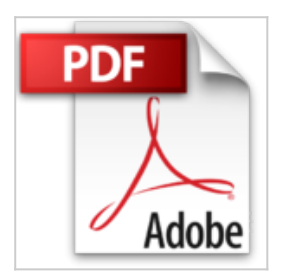

## **Paint Shop Pro 8, agréé par JASC**

Thierry Dehan

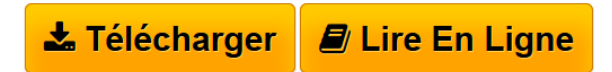

**Paint Shop Pro 8, agréé par JASC** Thierry Dehan

**[Telecharger](http://bookspofr.club/fr/read.php?id=274602358X&src=fbs)** [Paint Shop Pro 8, agréé par JASC ...pdf](http://bookspofr.club/fr/read.php?id=274602358X&src=fbs)

**[Lire en Ligne](http://bookspofr.club/fr/read.php?id=274602358X&src=fbs)** [Paint Shop Pro 8, agréé par JASC ...pdf](http://bookspofr.club/fr/read.php?id=274602358X&src=fbs)

## **Paint Shop Pro 8, agréé par JASC**

Thierry Dehan

**Paint Shop Pro 8, agréé par JASC** Thierry Dehan

## 300 pages

Présentation de l'éditeur

Ce titre de la collection Studio Factory vous présente l'ensemble des fonctionnalités disponibles dans le logiciel de retouche d'images Paint Shop Pro 8. Après une présentation de l'interface, vous apprendrez à créer votre premier document et à utiliser les outils de dessin bitmap et vectoriels pour modifier les différents calques de l'image. Vous découvrirez les différentes transformations applicables aux images (rotation, redimensionnement...), créerez des effets divers à l'aide des masques et filtres et optimiserez vos images en modifiant les couleurs avant de les imprimer ou de les exporter dans différents formats pour les intégrer, par exemple, dans une page web. Les derniers chapitres sont consacrés à la création de scripts et à une présentation de Animation Shop, le logiciel de création d'animations livré avec Paint Shop Pro. Quatrième de couverture

Ce titre de la collection Studio Factory vous présente l'ensemble des fonctionnalités disponibles dans le logiciel de retouche d'images Paint Shop Pro 8. Après une présentation de l'interface, vous apprendrez à créer votre premier document et à utiliser les outils de dessin bitmap et vectoriels pour modifier les différents calques de l'image. Vous découvrirez les différentes transformations applicables aux images (rotation, redimensionnement…), créerez des effets divers à l'aide des masques et filtres et optimiserez vos images en modifiant les couleurs avant de les imprimer ou de les exporter dans différents formats pour les intégrer, par exemple, dans une page web. Biographie de l'auteur

Formateur et iconographe, spécialiste depuis 1995 de la conception graphique pour le Web et le multimédia, Thierry Dehan vous fait partager dans cet ouvrage son expérience quotidienne des fonctionnalités de Paint Shop Pro pour une utilisation immédiate et pratique.

Download and Read Online Paint Shop Pro 8, agréé par JASC Thierry Dehan #XCBNI4EO5U3

Lire Paint Shop Pro 8, agréé par JASC par Thierry Dehan pour ebook en lignePaint Shop Pro 8, agréé par JASC par Thierry Dehan Téléchargement gratuit de PDF, livres audio, livres à lire, bons livres à lire, livres bon marché, bons livres, livres en ligne, livres en ligne, revues de livres epub, lecture de livres en ligne, livres à lire en ligne, bibliothèque en ligne, bons livres à lire, PDF Les meilleurs livres à lire, les meilleurs livres pour lire les livres Paint Shop Pro 8, agréé par JASC par Thierry Dehan à lire en ligne.Online Paint Shop Pro 8, agréé par JASC par Thierry Dehan ebook Téléchargement PDFPaint Shop Pro 8, agréé par JASC par Thierry Dehan DocPaint Shop Pro 8, agréé par JASC par Thierry Dehan MobipocketPaint Shop Pro 8, agréé par JASC par Thierry Dehan EPub

**XCBNI4EO5U3XCBNI4EO5U3XCBNI4EO5U3**